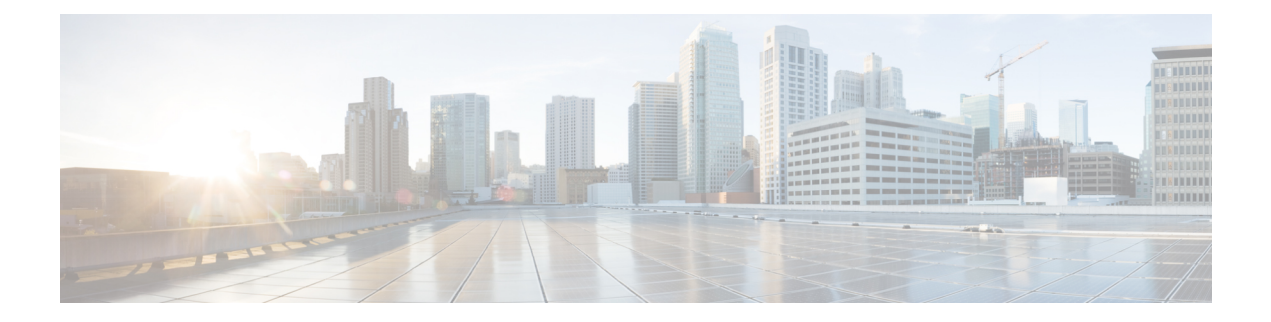

### **show tacacs**

This chapter provides **show tacacs** command output tables.

- show [tacacs,](#page-0-0) on page 1
- show tacacs client [statistics,](#page-1-0) on page 2
- show tacacs [priv-lvl,](#page-2-0) on page 3
- show tacacs session [statistics,](#page-3-0) on page 4
- show tacacs [summary,](#page-5-0) on page 6

### <span id="page-0-0"></span>**show tacacs**

**Table 1: show tacacs Command Output Descriptions**

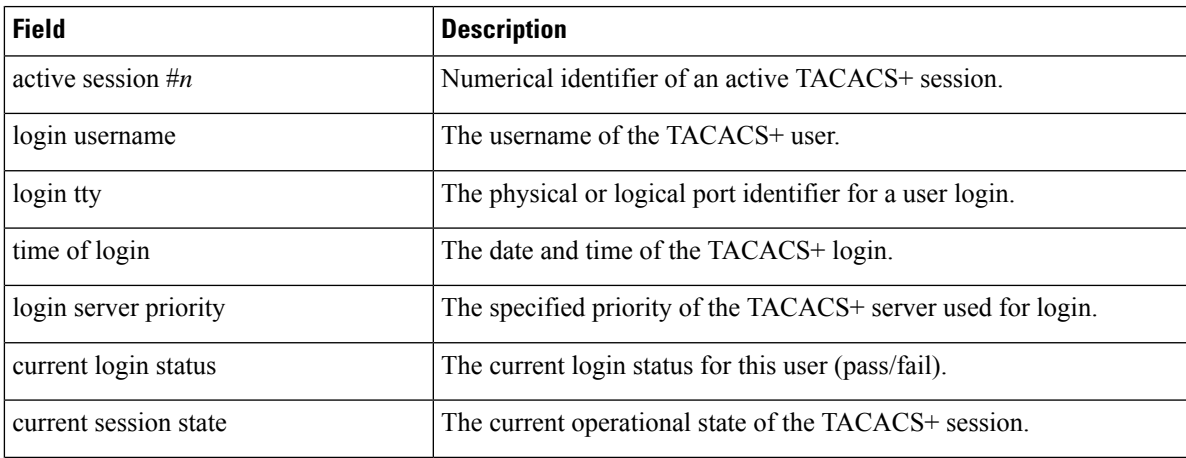

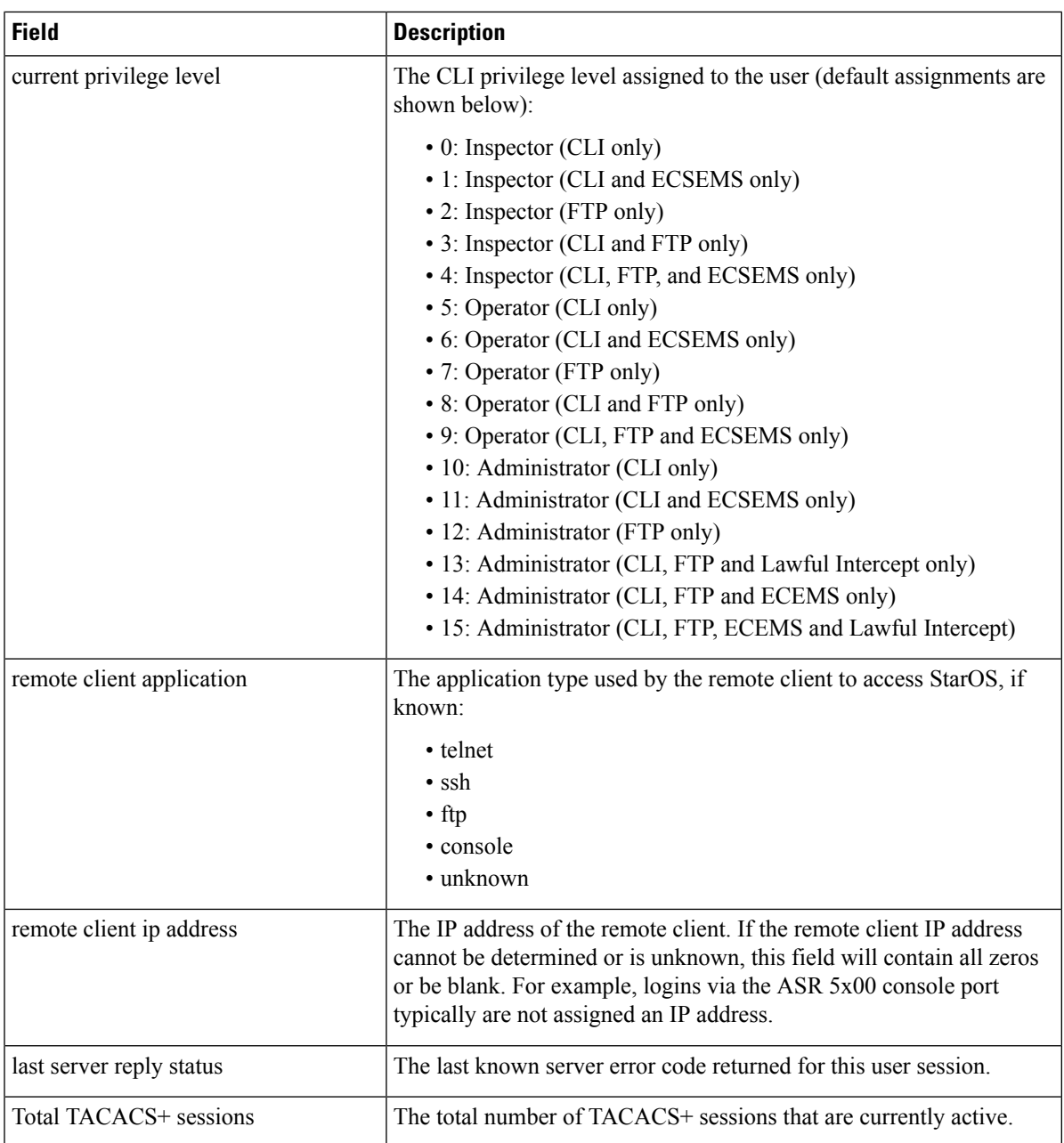

## <span id="page-1-0"></span>**show tacacs client statistics**

**Table 2: show tacacs client statistics Command Output Descriptions**

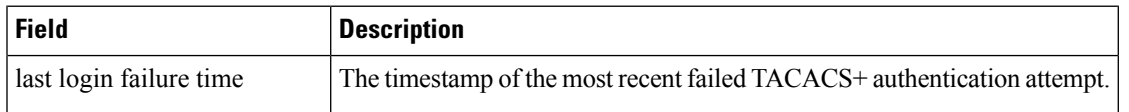

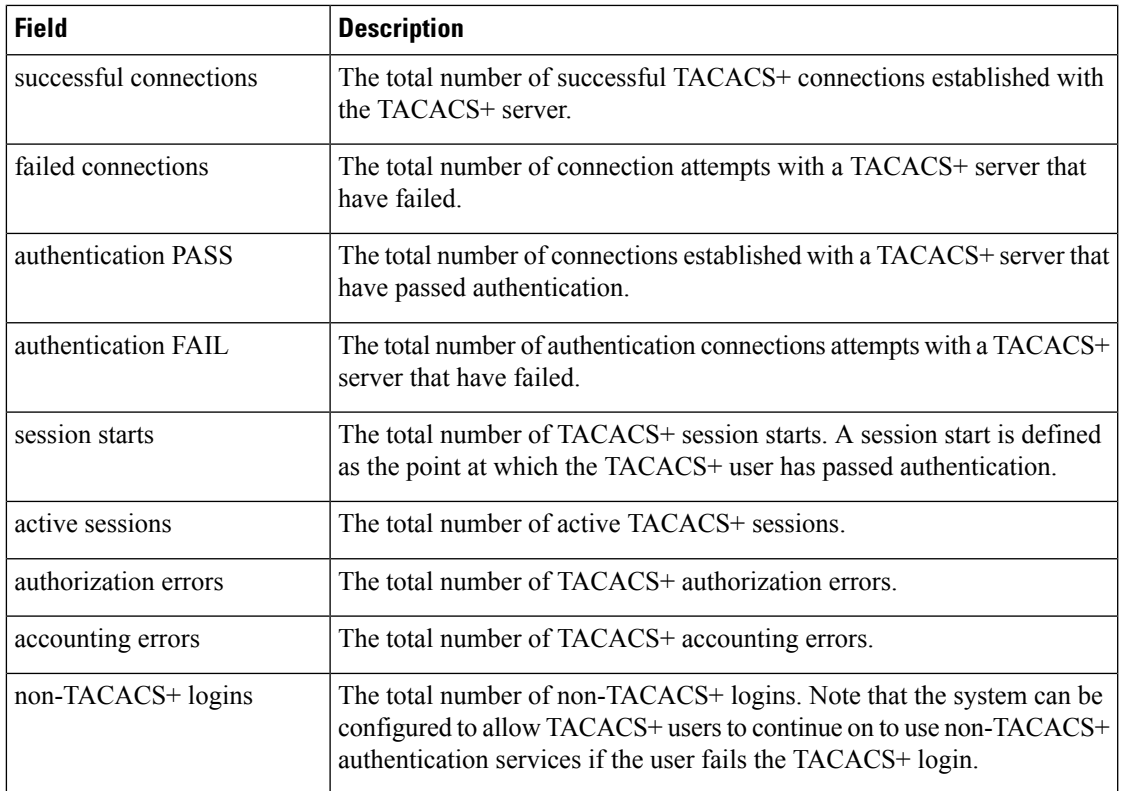

# <span id="page-2-0"></span>**show tacacs priv-lvl**

 $\overline{\phantom{a}}$ 

#### **Table 3: show tacacs priv-lvl Command Output Descriptions**

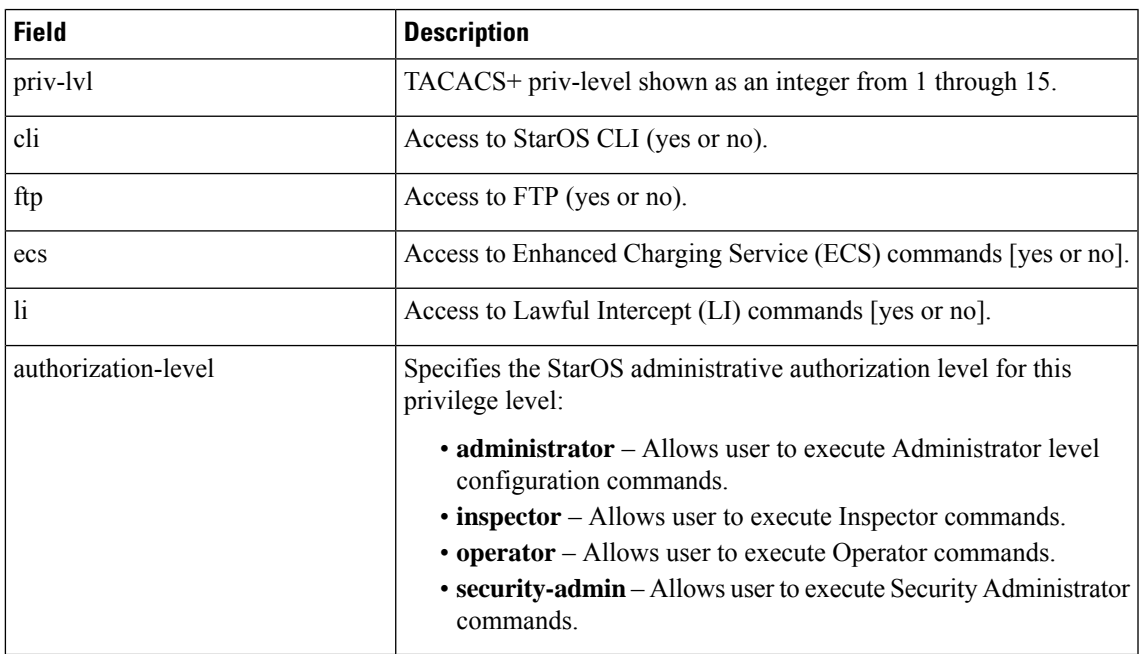

### <span id="page-3-0"></span>**show tacacs session statistics**

#### **Table 4: show tacacs session statistics Command Output Descriptions**

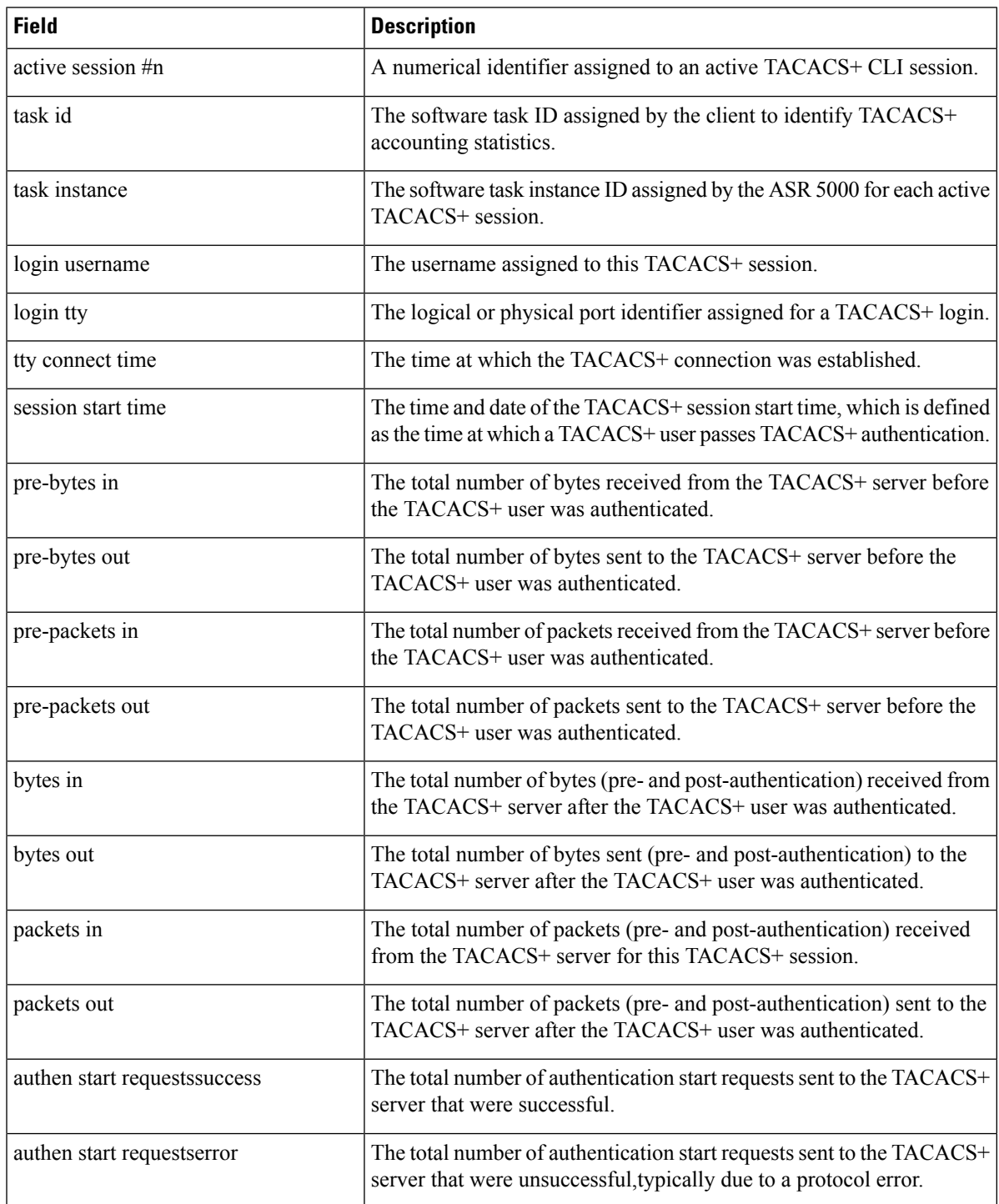

 $\mathbf{I}$ 

 $\mathbf{l}$ 

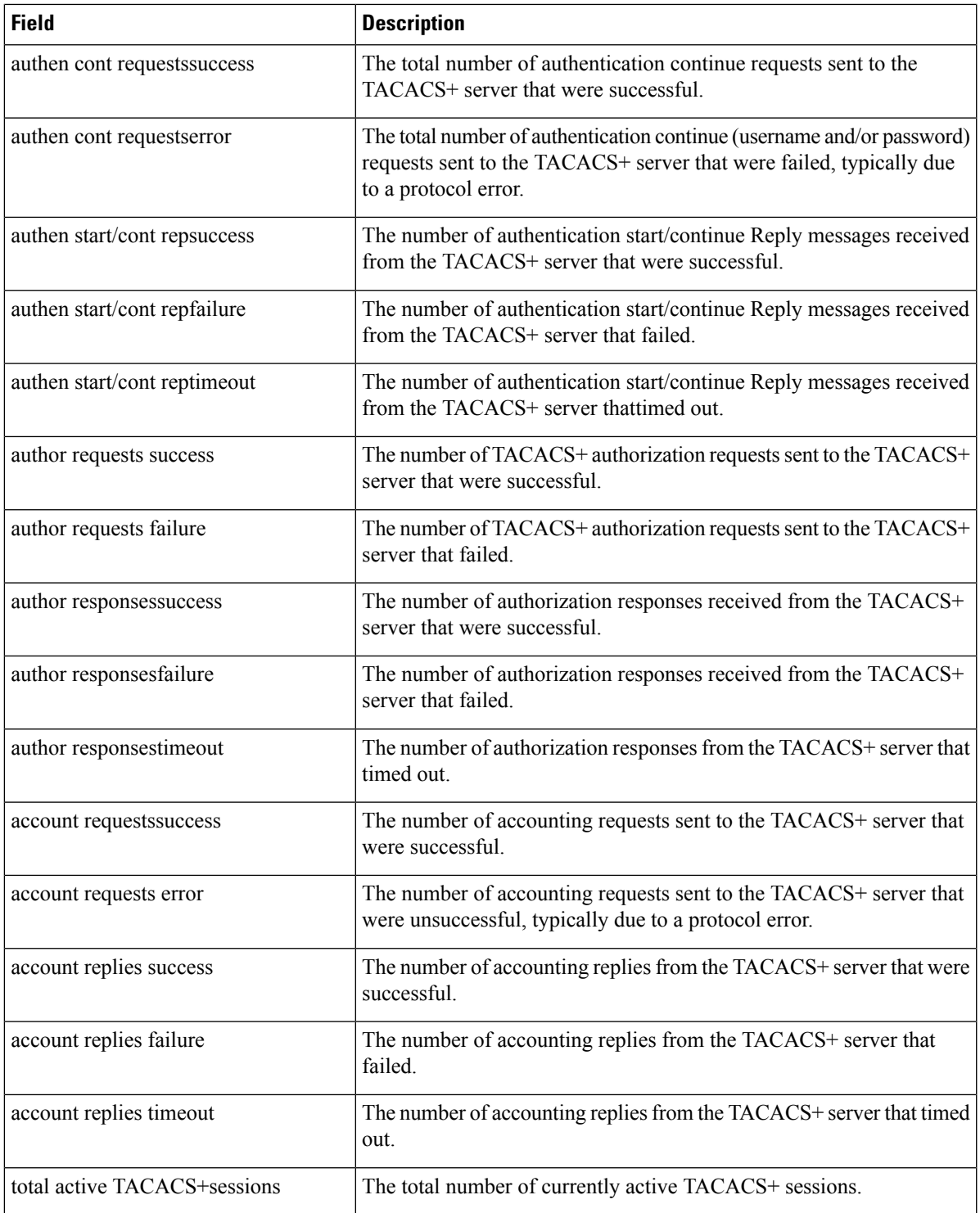

## <span id="page-5-0"></span>**show tacacs summary**

The output of this command is identical to show [tacacs,](#page-0-0) on page 1